# Adobe Photoshop 2022 (Version 23.0.2) Keygen Free PC/Windows

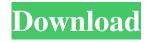

#### Adobe Photoshop 2022 (Version 23.0.2) Crack+

Adobe Photoshop contains a comprehensive library of filters, tools and effects that enable professionals to use the program to create, alter and enhance images. You can open files in Photoshop, with or without previously saved settings. Users can take images and turn them into artwork, whether they create the artwork from scratch or use a pre-existing image as a basis for manipulating the image. Adobe Photoshop is available in multiple categories, such as 3D graphics, Web design, photography, video, and more. The 10 Best Digital Photo Editing Software Programs [Tech Tips 2018] Best Art Software Best Photography Software Best Cam Software Best Digital Painting Software Best 3D Software Best Software for Mac Best Studio Software Best Video Software Best Vehicle Tracking Software Best 3D Graphics Software Best Cam Software For Mac: Camtasia Studio Camtasia Studio is the most popular screen capture and video editing tool for the Mac. It's a very feature-rich software that offers users the ability to record and edit screen, video, and audio recordings. Camtasia Studio features: Record screencasts, video and audio. Create new elements including "bullet points" that create elements such as subtitles and supertags. Add animations. Embed online content such as YouTube video links. Develop a new script. Create advanced graphics, including web buttons, input masks, and layer masks. Integrate audio. Schedule recordings to run automatically at a set time. Enhance files using the built-in effects panel. Compose files using multiple tools. Edit the file and seamlessly move it to any other format. Add frames and transitions. Add multiple audio tracks. Edit the audio and transfer it to the audio track Open any audio file without converting it to Camtasia Studio. Produce professional media assets. Import and export videos, audio, and images. Best Editing Software For Mac: Final Cut Pro X Final Cut Pro X has all of the features you will find in programs like Camtasia Studio, but it does so with a more powerful approach. Final Cut Pro X is built from the ground up with a pipeline design that captures the movie and audio directly into the app without relying on the legacy suite of file formats.

# Adobe Photoshop 2022 (Version 23.0.2) [32|64bit]

Photoshop Elements enables you to create new images, edit or retouch existing images, and build custom applications for any type of media. There are two primary ways of viewing images in Photoshop Elements: in the Picture Window, where you can create a new image, or in the full-page preview mode. The tutorial on this page explains how to use the full-page preview mode. Steps to create a new image In the full-page preview mode, there are two commands to add an image to your canvas. You can add an image directly from your computer's hard disk. Double-click to open the image and then drag the image into the canvas. You can add a new image from any folder in your Pictures library. Right-click in the area of the canvas that you want to place the image and choose Select > Browse to find the desired folder and select the file you want to place. How to use the full-page preview mode in Photoshop Elements Before you begin, make sure that the following items are available: A computer with an operating system that supports the Adobe Creative Suite. Adobe Photoshop Elements is free, and free upgrades are available for existing users. Photoshop CS4 Elements users can upgrade for \$99.00. Configure the full-page preview in Photoshop Elements Open the full-page preview using the Tools > Full Page Preview menu command. Select Preferences from the Preview menu. Adobe Photoshop Elements allows you to open any image that has been loaded in the full-page preview mode. Open the image

you want to use with the Full Page Preview tool. How to save an image You can save your image to one of these file formats:

JPG – The default format for digital cameras. The default format for digital cameras. JPEG – A faster-saving format than JPG.

– A faster-saving format than JPG. TIFF – A format suitable for professional output. – A format suitable for professional output. BMP – A very low-resolution format commonly used by print services. – A very low-resolution format commonly used by print services. GIF – A format best suited for minimal use. You can save the image directly to a new file using the Save As command or directly save the image as an existing file using the File a681f4349e

## Adobe Photoshop 2022 (Version 23.0.2) Crack

Search 16. My current project is "Open-source and the 3D economy". I'm coordinating the international research network "Open source and the 3D economy" under the umbrella of the FiDiPro programme (funded by the German Federal Ministry of Education and Research, BMBF) "Adapting in the Digital Realm". The aim of our research is to find new business models, which make possible a combination of open-source development, licensing and private investments. This combination would enable the global and flexible adoption of 3D technologies. Our research is based on a multitude of b2b studies, interviews, surveys and workshops. 32 Ill.2d 446 (1965) 210 N.E.2d 181 THE PEOPLE OF THE STATE OF ILLINOIS, Defendant in Error, v. JERRY REICH, Plaintiff in Error. No. 38257. Supreme Court of Illinois. Opinion filed November 18, 1965. GERALD W. GETTY, of Chicago, appointed by the court, for plaintiff in error. WILLIAM G. CLARK, Attorney General, of Springfield, and DANIEL P. WARD, State's Attorney, of Chicago, (FRED G. LEACH and E. MICHAEL O'BRIEN, Assistant Attorneys General, and ELMER C. KISSANE and JAMES B. ZAGEL, Assistant State's Attorneys, of counsel,) for the People. Judgment affirmed, Mr. JUSTICE KLINGBIEL delivered the opinion of the court: Defendant, Jerry Reich, was tried by the court without a jury in the criminal court of Cook County. He was found guilty of theft over \$150 and was sentenced to two years imprisonment in the State penitentiary. Upon appeal to the Appellate Court of Illinois, First District, \*447 his conviction was reversed and the cause was remanded for a new trial. (People v. Reich, 26 Ill. App.2d 332.) Defendant has again petitioned this court for leave to appeal. The only question raised on this appeal is whether a police officer may, without probable cause, arrest an individual and require him to spend an entire night in jail. A pretrial motion to dismiss the indictment was denied and on this appeal there is no claim that the testimony or evidence presented is insufficient to support the verdict of guilty. The

## What's New In Adobe Photoshop 2022 (Version 23.0.2)?

Pakistan's first female pilot Qandeel Baloch was killed by her brother in a supposedly staged suicide with her throat slit, says a human rights group. Photo: Twitter/Aqif Baloch was laid to rest on Wednesday afternoon, more than 24 hours after she was killed by her brother on Tuesday night in an upscale neighbourhood of Karachi. Her death has sparked outrage among feminist activists who see the murder as a misogynist act by a family member against a woman in a patriarchal country. Pakistan's Minister for Human Rights, Shireen Mazari, described it as "shocking" and "unacceptable." Following the incident, Baloch's brother filmed himself singing her "tributes" on social media. "I am her brother and I am here to tell everyone that we found our sister dead this evening. She's killed by the hands of her own brother. Everyone please help us in this matter."The smoothmuscle-specific myosin regulatory light chain is phosphorylated in vitro by a protein kinase purified from bovine heart. In vitro phosphorylation of bovine heart regulatory light chain (RLC) by bovine heart calmodulin-dependent protein kinase II (CaMkinase II) has been analyzed by immunoprecipitation and alkaline phosphatase treatment followed by electrophoresis and autoradiography. The results show that the phosphorylation of RLC is due to CaM-kinase II. The partial alkaline-phosphatasecleavable phosphorylation of the heavy chain of myosin by the same preparation of CaM-kinase II was investigated by electrophoresis, immunoprecipitation, and autoradiography. It has been found that in vitro phosphorylation of the myosin heavy chain (MHC) did not cause a cleavage of the phosphorylated heavy chain, suggesting that CaM-kinase II interacts with the myosin heavy chain and phosphorylates it, but no cleavage takes place in the heavy chain. Wages vs. Salaries Wages are the sums paid to employees, for work performed, on a regular basis. Salaries are usually paid for an annual or lifetime commitment. Salaries and wages are similar in that they are equal payment for equal work

## **System Requirements For Adobe Photoshop 2022 (Version 23.0.2):**

\* This app supports Android 4.4.x (KitKat), Android 5.0.x (Lollipop) and Android 6.0.x (Marshmallow) \* Recommended Android device resolution: 1280x720 \* For other resolutions, please check the supported resolutions on the App Store \* Only "iPhone + iPod touch" is supported \* Please check the "Supported Screens" section on the App Store The app uses iOS 11.1.1, which is recommended for iPad Pro \* iPad Pro support is

#### http://www.picturestoheaven.com/wp-

 $\frac{content/uploads/2022/06/Adobe\ Photoshop\ CS6\ Crack\ With\ Serial\ Number\ Download\ PCWindows\ Final\ 2022.pdf}{https://kansabook.com/upload/files/2022/06/xqibhu8uIcbZzlWkCfqm\ 30\ eae71fa226ed7258217e5c29a53b3169\ file.pdf}{https://auto-brochure.com/uncategorized/photoshop-2021-version-22-2-with-key-for-windows-final-2022/$ 

http://stashglobalent.com/?p=33679

http://sourceshop.org/?p=7605

https://bromedistrict.com/photoshop-cc-2014-install-crack-free-license-key-x64-2022-latest/

https://akademiun.com/adobe-photoshop-2022-version-23-kevgen-license-kev/

http://www.khybersales.com/2022/06/30/photoshop-2021-version-22-1-0-hack-updated/

http://joshuatestwebsite.com/adobe-photoshop-2021-version-22-1-0-crack-with-serial-number-for-pc-latest/

https://www.mil-spec-industries.com/system/files/webform/Adobe-Photoshop-2021-Version-224\_3.pdf

http://www.distrixtmunxhies.com/2022/06/30/photoshop-cs5-keygen-crack-serial-key-keygen-for-lifetime/

http://kireeste.com/?p=30158

http://awaazsachki.com/?p=38583

http://rbics.net/?p=1701

https://videomoocs.com/blog/index.php?entryid=3427

https://dealstoheal.com/?p=1492

https://pianoetrade.com/wp-

content/uploads/2022/07/Adobe Photoshop 2021 version 22 Nulled With Registration Code 3264bit Updated.pdf

https://onlinecardiologyconsultation.com/wp-content/uploads/2022/07/Photoshop 2021 Version 222.pdf

https://young-shelf-66878.herokuapp.com/Photoshop 2021 Version 224.pdf

https://extremesound.ru/adobe-photoshop-cs3-universal-keygen-with-license-code-free-download-x64-128314/